### **การออกแบบและการสร้างโปรแกรม**

บทน้ีจะกล่าวถึงการออกแบบระบบไฟฟ้ าส าหรับวงจรมอเตอร์ ประกอบด้วยการ ออกแบบและการสร้างโปรแกรม ในการออกแบบจะแบ่งเป็น การออกแบบหนา้ต่างโปรแกรม การ เลือกข้อมูลในการฝึกสอนและทดสอบ การกำหนดโครงสร้างโครงข่ายประสาทเทียม ปริมาณของ ข้อมูลฝึ กสอนและข้อมูลทดสอบ เงื่อนไขการฝึกสอนโครงข่ายประสาทเทียม การฝึกสอนโครงข่าย ประสาทเทียม การสร้างโปรแกรมการออกแบบ แบ่งออกเป็น ข้อมูลที่ใช้ฝึ กสอนและทดสอบ โปรแกรม ชุดคา สั่งการสอน ข้นั ตอนการออกแบบและการสร้างโปรแกรม มีรายละเอียดดงัน้ี

### **3.1 การออกแบบโปรแกรม**

การออกแบบโปรแกรมให้เป็นไปตามที่ออกแบบน้ันจะตอ้งใช้ขอ้ มูล การออกแบบหน้าต่าง โปรแกรม การเลือกข้อมูลในการฝึกสอน การกำหนดโครงสร้างโครงข่ายประสาทเทียม ปริมาณ ของข้อมูลฝึกสอนและข้อมูลทดสอบ เงื่อนไขการฝึกสอนโครงข่ายประสาทเทียม ขั้นตอนการ ้ออกแบบระบบไฟฟ้าสำหรับวงจรมอเตอร์โดยใช้โครงข่ายประสาทเทียม มีรายละเอียดดังต่อไปนี้

### **3.1.1 การเลือกข้อมูลในการฝึ กสอน**

การเลือกข้อมูลในการฝึ กสอนเป็ นองค์ประกอบที่มีผลต่อประสิทธิภาพของโครงข่าย ประสาทเทียมมากที่สุด ข้อมูลที่ใช้ในการฝึ กสอนจะประกอบไปด้วยข้อมูลอินพุต ไดแ้ก่

1. ระบบไฟฟ้า นั้นจะแบ่งเป็น 1 เฟส และ 3 เฟส ใช้ตัวดัชนีบ่งชี้เป็น 1 และ 3 ตามลำดับ เพื่อที่จะใหโ้ครงข่ายประสาทเทียมแยกแยะขอ้มูลไดอ้ยา่ งชดัเจน

2. วิธีการเดินเครื่องมอเตอร์ นั้นจะแบ่งเป็น แบบ Direct On Line และ แบบ Star-Delta ใช้ตัว ดัชนีบ่งชี้เป็น 0 และ 1 ตามลำดับ เพื่อที่จะให้โครงข่ายประสาทเทียมแยกแยะข้อมูลได้อย่างชัดเจน

3. วิธีการเดินของสาย น้นั จะแบ่งเป็น การเดินสายในอากาศ การเดินสายในท่อโลหะไม่ฝังดิน (เดินในอากาศ) และ การเดินสายในท่อโลหะฝัง ใช้ตัวดัชนีบ่งชี้เป็น 1-2 และ 3 ตามลำดับ เพื่อที่จะให้ เรียงเป็นลำดับและโครงข่ายประสาทเทียมแยกแยะข้อมูลได้อย่างชัดเจน

4. จำนวนโพล สาย นั้นจะแบ่งเป็น 2 โพล 4 โพล 6 โพล 8 โพล และ ไม่ทราบค่า ใช้ตัวดัชนี บ่งชี้เป็น 2 4 6 8 และ 0 ตามลำดับ เพื่อที่จะให้ข้อมูลของจำนวนโพล เรียงเป็นลำดับและโครงข่าย ประสาทเทียมแยกแยะขอ้มูลไดอ้ยา่ งชดัเจน

5. อุณหภูมิ ใช้ตัวดัชนีบ่งชี้เป็นค่าจริง = 21 - 60  $^{\circ} \text{C}$ 6. ขนาดกา ลงังาน (kw) ใชต้วัดชันีบ่งช้ีเป็นค่าจริง = 0.37-315 kw ี่ซึ่งนำข้อมูลอินพุตที่กำหนดป้อนให้กับโครงข่ายประสาทเทียมตามตารางที่ 3.1

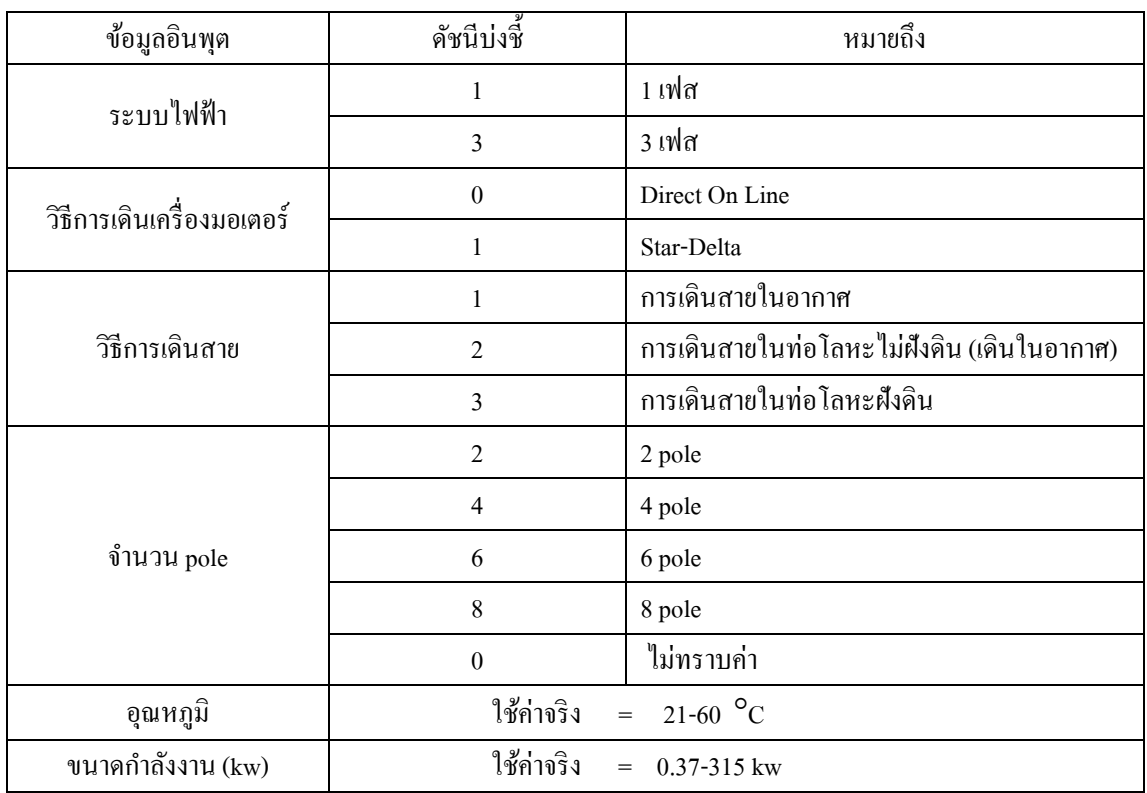

**ิตารางที่ 3.1** กำหนดค่าข้อมูลอินพุตของการออกแบบมอเตอร์ไฟฟ้า

### **3.1.2 การก าหนดโครงสร้างโครงข่ายประสาทเทียม**

ข้อมูลที่ได้จากการกำหนดค่าข้อมูลอินพุต เอาต์พุตเป็นปัญหาชนิดที่เป็นฟังก์ชันต่อเนื่อง แบบไม่เป็นเชิงเส้นจากการศึกษาในบทที่ 2 นั้นสามารถเลือกใช้โครงสร้างของโครงข่ายประสาท เทียมแบบหลายชั้น (Multiple-Layer Network) โดยรูปแบบของการทำงานที่ป้อนไปข้างหน้า (Feed-forward) ส่วนการฝึกสอนจะใช้การฝึกสอนชนิดแพร่ค่าย้อนกลับ (Back-propagation) โครงสร้างโครงข่ายประสาทเทียมลักษณะเช่นน้ีนิยมเรียกว่า "โครงข่ายประสาทเทียมเปอร์ เซ็ปตรอนหลายช้ัน (Multilayer Perceptron Network : MLP)" โดยมีโครงสร้างโครงข่ายประสาท เทียมที่นำเสนอตามภาพที่ 3.1

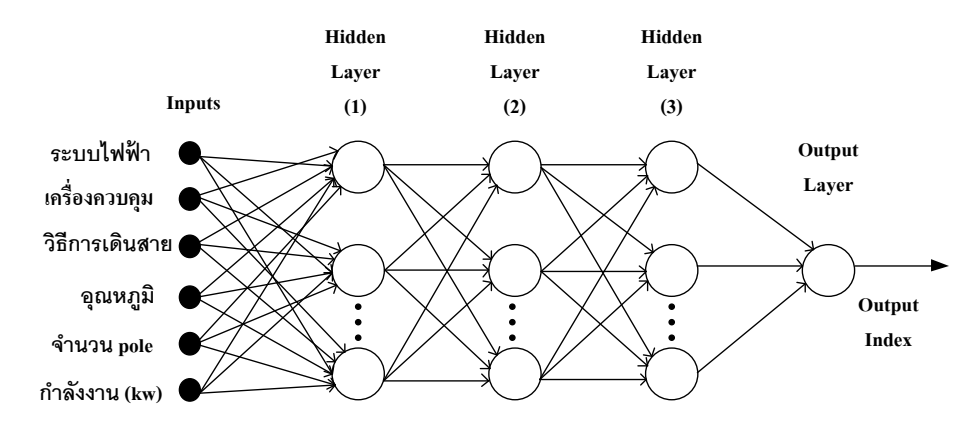

### **ภาพที่ 3.1**โครงสร้างโครงข่ายประสาทเทียม

ในการกำหนดโครงสร้างของโครงข่ายประสาทเทียมจะต้องพิจารณาฟังก์ชันถ่ายโอน (Transfer Function) ซึ่ งเป็นองค์ประกอบหน่ึงที่มีผลต่อการเรียนรู้ของโครงข่ายประสาทเทียม ้ ฟังก์ชันถ่ายโอนที่ใช้ในการฝึกสอนโครงข่ายประสาทเทียมแบบของการทำงานที่ป้อนไปข้างหน้า (Feed-Forward) มีอยู่หลายชนิด แต่โครงงานน้ีใช้ฟังก์ชันถ่ายโอนแบบแทนซิกมอยด์(Tan-Sigmoid) เพราะทา การถ่ายโอนค่าระดับอยู่ที่ระหว่าง -1 กับ 1 ในช้ันซ่อน (Hidden Layer)และ ี ฟังก์ชันถ่ายโอนแบบเชิงเส้น (Linear) ซึ้งเป็นข้อมูลที่เข้ามีความสัมพันธ์กับข้อมูลที่ออก ในชั้น เอาต์พุต (Output Layer)

#### **3.1.3 ปริมาณของข้อมูลฝึกสอนและข้อมูลทดสอบ**

ปริมาณของขอ้ มูลที่นา มาใชใ้นการฝึกสอนและทดสอบโครงข่ายประสาทเทียมน้นั โดย ้ส่วนมากจะมีข้อจำกัดจากวิธีการเตรียมข้อมูลถ้าข้อมูลดังกล่าวได้มาโดยการเก็บบันทึกตามช่วงเวลา ปริมาณของข้อมูลจะขึ้นอยู่กับช่วงเวลาและความถี่ในการเก็บบันทึกส่วนในกรณีที่ข้อมูลดังกล่าว ้เกิดจากการจำลองเหตุการณ์ ปริมาณของข้อมูลจะขึ้นกับความซับซ้อนของการจำลองเหตุการณ์ เวลาที่ใช้ในการจา ลองเหตุการณ์และประสิทธิภาพของอุปกรณ์ที่ใช้ดงัน้ันการเลือกปริมาณของ ข้อมูลฝึ กสอนจึงต้องพิจารณาตามวิธีการเตรียมข้อมูล

ข้อมูลทดสอบคือ ข้อมูลที่นำมาทดสอบความสามารถในการประมวลผลของโครงข่าย ประสาทเทียมที่ผ่านการฝึกสอนแล้วโดยเป็นข้อมูลที่ประกอบไปด้วยข้อมูลอินพุตและข้อมูล ู เอาต์พตเช่นเดียวกันกับข้อมูลฝึกสอนหากแต่ค่าของข้อมูลดังกล่าวในชุดข้อมูลทดสอบจะเป็นค่าที่

ไม่ถูกใช้ในการฝึกสอนโครงข่ายประสาทเทียมกล่าวคือเป็นค่าที่โครงข่ายประสาทเทียมไม่เคย เรียนรู้มาก่อน

### **3.1.4 เงื่อนไขการฝึ กสอนโครงข่ายประสาทเทียม**

เงื่อนไขทั้งหมดที่กำหนดขอบเขตการฝึกสอนโครงข่ายประสาทเทียม ซึ่งมีผลต่อการ เรียนรู้ของโครงข่ายประสาทเทียมโครงงานนี้ใช้ Neural Networks Toolbox ของโปรแกรม MATLAB ฝึกสอนโครงข่ายประสาทเทียม ดังนั้นองค์ประกอบบางชนิดที่มีผลต่อการเรียนรู้ของ โครงข่ายประสาทเทียมที่โปรแกรม MATLAB ได้ทำการกำหนดไว้แล้ว ยกเว้นองค์ประกอบบาง ชนิด เช่น รูปแบบอินพุตและเอาต์พุต จำนวนของข้อมูลฝึกสอน และข้อมูลทดสอบ เป็นต้นซึ่ง ผู้จัดทำโครงงานจะเป็นผู้กำหนดเอง จุดมุ่งหมายของการฝึกสอนโครงข่ายประสาทเทียมใน โครงงานนี้ฝึกสอนเพื่อให้ได้เอาต์พุตที่ต้องการ คือ ขนาดสายเฟส ขนาดสายดิน ขนาดท่อร้อยสาย ขนาดฟิ วส์ และขนาดเบรกเกอร์ ในการฝึกสอนโครงข่ายประสาทเทียมจะประมวลผลโดยใช้ โปรแกรม MATLAB ด้วยคอมพิวเตอร์ที่ใช้งานซ่ึงมีคุณสมบตัิดงัน้ีCPU : AMD A6-3400M @1.4 GHz RAM : 4 GB

#### **3.1.5 การฝึ กสอนโครงข่ายประสาทเทียม**

เงื่อนไขท้งัหมดที่กา หนดขอบเขตการฝึกสอนโครงข่ายประสาทเทียมซ่ึงมีผลต่อการ เรียนรู้ของโครงข่ายประสาทเทียม ซ่ึงโครงงานเล่มน้ีจะใช้Neural Network Toolbox ของโปรแกรม MATLAB ฝึกสอนโครงข่ายประสาทเทียม ดงัน้นัองคป์ ระกอบบางชนิดที่จะมีผลต่อการเรียนรู้ของ โครงข่ายประสาทเทียมที่โปรแกรม MATLAB ได้ทำการกำหนดไว้แล้ว ยกเว้นองค์ประกอบบาง ชนิด เช่น กลุ่มของรูปแบบอินพุต และเอาต์พุต จา นวนของข้อมูลฝึกสอน ข้อมูลทดสอบและ ทดลอง เป็นต้น ซึ่งตัวผู้ฝึกสอนจะเป็นผู้กำหนดเอง ในโครงงานเล่มใช้โครงข่ายประสาทเทียมชนิด แพร่ยอ้นกลบั (Back-Propagation) ซึ่งโครงข่ายประสาทเทียมน้ีเป็นโครงข่ายประสาทเทียมที่มีอยู่ ในโปรแกรม MATLAB ขั้นตอนการฝึกสอนโครงข่ายประสาทเทียมชนิดแพร่ย้อนกลับ มีขั้นตอน ดงัน้ี

1. ค่าเริ่มต้นของค่าถ่วงน้ำหนัก (weight) และค่าไบแอส (Bias)

ึการเลือกค่าถ่วงน้ำหนักและค่าไบอัสสำหรับการฝึกสอนโครงข่ายประสาทเทียมนั้น ใน โครงงานเล่มน้ีจะเริ่มต้นด้วยการสุ่มค่าถ่วงน้ าหนักและค่าไบแอสให้กับโครงข่ายเริ่มต้นของ โครงข่ายประสาทเทียม โดยหนึ่งรอบการฝึกสอนโครงข่ายประสาทเทียมจะแบ่งออกเป็น 3 ขั้นตอน คือ ป้อนค่าอินพุตที่ได้รับจากชั้นอินพุตมาทำการคำนวณหาคำตอบหรือเอาต์พุต ของโครงข่าย ประสาทเทียม สำหรับแต่ละรูปแบบข้อมูลที่ป้อนให้ จากนั้นจะแพร่ค่าย้อนกลับของค่าผิดพลาด ้ระหว่างเอาต์พุตของโครงข่ายประสาทเทียมกับเอาต์พุตเป้าหมายและทำการปรับเปลี่ยนค่าถ่วง น้ำหนักและค่าไบแอสด้วย Levenberg Maquard Algorithm (trainlm)

2. ลำดับขั้นตอนการปรับค่าถ่วงน้ำหนัก (weight) และค่าไบแอส (Bias)

ลา ดบัข้นั ตอนในการปรับค่าถ่วงน้า หนกัและค่าไบแอสในการฝึกสอนโครงข่ายประสาท เที ย ม ช นิ ด Feed-Forward Network Toolbox ใน โครงงาน น้ีได้น าวิธีLevenberg Maquard-Algorithm ซึ่งเป็นวิธีที่มีประสิทธิภาพและรวดเร็วในการฝึกสอนสูงสุด โดยมีลำดับขั้นตอนการ ปรับค่าถ่วงน้า หนกัและค่าไบแอสดงัสมการ (2.14)จาโคเบียนเมตริกซ์ของ (w,b) ดังสมการ (2.15) และ (2.16) เมตริกซ์ของค่าความผดิพลาดดงัสมการ (2.17)

3. จำนวนครั้งและรอบของการปรับค่าถ่วงน้ำหนัก (weight) และค่าไบแอส (Bias)

การฝึกสอนโครงข่ายประสาทเทียมแต่ละรอบจะกา หนดให้มีค่าถ่วงน้ าหนักและค่า ี ไบแอสเป็นจำนวน 1,000 ครั้ง (Epoch) ซึ่งเมื่อโครงข่ายประสาทเทียมทำการปรับค่าถ่วงน้ำหนัก และค่าไบแอสจนครบ 1,000 ครั้งแล้ว สำหรับจำนวนรอบของการฝึกสอนโครงข่ายประสาทเทียม กา หนดไวท้ี่25รอบต่อการฝึ กสอน เพื่อใช้เป็ นเกณฑ์ในการเปรียบเทียบเวลาในการการฝึ กสอน

4. จำนวนโหนดในชั้นซ่อนของโครงข่ายประสาทเทียม 3 ชั้นซ่อน

้ จำนวนโหนดในชั้นซ่อน ซึ่งจำนวนโหนดนั้นจะมีผลต่อเวลาที่ใช้ในการฝึกสอน นั้นคือ ถ้าจำนวนโหนดมากเวลาที่ใช้ในการฝึกสอนก็มากตามไปด้วย ในโครงงานเล่มนี้ได้ทำการทดสอบ โครงข่ายประสาทเทียมแบบแพร่ค่าย้อนกลับที่มีชั้นซ่อน 1 ชั้นและชั้น 2 ชั้นและ 3 ชั้นซ่อน โดยใน ึการทดสอบโครงข่ายประสาทเทียมแบบแพร่ค่าย้อนกลับค่าย้อนกลับที่มีชั้นซ่อน 1 ชั้นนั้นจะทำการ ้ฝึกสอนโครงข่ายประสาทเทียมที่มีจำนวนโหนดในชั้นซ่อนตั้งแต่ 2 โหนดไปจนถึง 20 โหนด เพื่อ หาจำนวนโหนดในชั้นซ่อนที่ดีที่สุดที่ทำให้โครงข่ายเทียมมีประสิทธิภาพที่ดีที่สุด

5. เงื่อนไขของการฝึ กสอน

ในการฝึกสอนโครงข่ายประสาทเทียมและใช้กระบวนการปรับค่าถ่วงน้ าหนักและค่า ไบแอสด้วยวิธี Levenberg Maquard Algorithm นั้นจะมีเงื่อนไขพื้นฐานที่เกี่ยวข้องกับการสิ้นสุด การสอนดงัน้ี

- (1) ค่า Gradient Factor เป็นพารามิเตอร์หน่ึงที่ใชใ้นการพิจารณาถึงการสิ้นสุดของ การฝึกสอน ในการปรับค่าถ่วงน้ าหนักและค่าไบแอสแต่ละรอบ Gradient Factor จะเปลี่ยนแปลงไปข้ึนอยกู่ บัค่าความผิดพลาดที่เกิดข้ึนใน (Epoch) น้นั ๆ โดยการฝึกสอนจะสิ้นสุดลงเมื่อ Gradient Factor มีค่านอ้ยกวา่ 0
- (2) ค่า Mu Factor หรือ Learning Factor เป็นค่าคงที่ใช้เร่งการปรับค่าถ่วงน้า หนัก และค่าไบแอสให้เข้าหาคำตอบ ในการปรับค่าถ่วงน้ำหนักและค่าไบแอสแต่ละ รอบน้ันหากค่า Gradient Factor มีค่าเพิ่มข้ึน จะมีการปรับค่า Mu Factor ให้ เพิ่มข้ึนจนกระทงั่ ค่า Gradient Factor มีแนวโน้มที่จะลดลง จากน้ันค่าจะถูก ปรับลดลงเรื่อยๆและมีการปรับเพิ่มข้ึนเรื่อยอีกคร้ังและการฝึกสอนจะสิ้นสุด

ลงเมื่อค่า Mu Factor หรือค่า Gradient Factor มีค่ามากกวา่ ที่กา หนดไว้

# **3.1.6 ขั้นตอนการออกแบบระบบไฟฟ้ าส าหรับวงจรมอเตอร์โดยใช้ โครงข่ายประสาท**

**เทียม**

ในโครงงานนี้จะใช้โครงข่ายประสาทเทียมแบบแพร่ย้อนกลับที่มีชั้นซ่อน 3 ชั้นซึ่งจะมี ้ขั้นตอนเหมือนกับการทดสอบด้วยโครงข่ายประสาทเทียมแบบแพร่ค่าย้อนกลับที่มีชั้นซ่อน 1 ชั้น โดยการทดสอบด้วยโครงข่ายประสาทเทียมแบบแพร่ค่าย้อนกลับที่มีชั้นซ่อน 3 ชั้นจะเพิ่มจำนวน ้ชั้นซ่อนเป็น 3 ชั้น ทำให้การเลือกฟังก์ชันในการถ่ายโอนในชั้นซ่อนทั้ง 3 ชั้นและชั้นเอาต์พุตนั้น เพิ่มขึ้น โดยเลือกจากฟังก์ชันการถ่ายโอนแบบ Linear, Log – Sigmoid และ Tan – Sigmoid และทำ การเปรียบเทียบว่าโครงข่ายประสาทเทียมแบบใดให้ผลลพั ธ์ที่ดีที่สุดก็ดูจากค่า Mean Absolute Percentage Error (MAPE) ของชุดทดสอบเช่นเดียวกับ โครงข่ายประสาทเทียมแบบแพร่ค่าย้อนกลับ ที่มีชั้นซ่อน 1 ชั้น

้ขั้นตอนการทดสอบด้วยโครงข่ายประสาทเทียมแบบแพร่ค่าย้อนกลับที่มีชั้นซ่อน 3 ชั้น มี ้<br>ขั้นตกบดังนี้

(1) กำหนดข้อมูลที่ใช้เป็นอินพุตและเอาต์พุตให้กับโครงข่ายประสาทเทียม

(2) กา หนดชุดขอ้มูลที่ใชเ้ป็นชุดฝึกสอนและชุดทดสอบ

(3) เลือกฟังก์ชันการถ่ายโอนที่จะใช้ในชั้นซ่อนชั้นที่ 1 ชั้นช่อนที่ 2 ชั้นซ่อนชั้นที่ 3 และ ึ้งชั้นเอาต์พต

(4) กำหนดจำนวนโหนดในชั้นซ่อนที่ 1 ให้เริ่มต้นด้วยจำนวน 3 โหนดจำนวนโหนดชั้น ซ่อนที่ 2 จำนวน 2 โหนดและจำนวนโหนดในชั้นซ่อนที่ 3 จำนวน 1 โหนด (จำนวนโหนดในชั้น ซ่อนที่ 1 จะมากกว่าจำนวนโหนดในชั้นซ่อนที่ 2 จำนวน 1 โหนดและจำนวนโหนดในชั้นซ่อนที่ 2 จะมากกว่าชั้นซ่อนที่ 3 จำนวน 1 โหนด)

(5) กำหนดจำนวนรอบของการฝึกสอน โดยให้แต่ละโครงสร้างทำการฝึกสอนจำนวน 10 รอบต่อโครงสร้าง และแต่ละรอบทำการปรับค่าถ่วงน้ำหนักและค่าไบอัสทั้งหมด 10,000 ครั้ง (epoch) จากนั้นทำการรันโปรแกรมแล้วเก็บบันทึก

- ค่าเปอร์เซ็นต์ผิดพลาดสัมบูรณ์ของชุดฝึกสอนและชุดทดสอบโดยบันทึกทั้งค่า ต่า สุด ค่าเฉลี่ยและค่าสูงสุด ที่ไดใ้นแต่ละรอบ
- เวลาที่ใชใ้นการฝึกสอนในแต่ละโครงสร้าง
- ค่าถ่วงน้า หนกั (weight)และค่าไบอสั (bias)
- จำบวบโหนดในชั้นซ่อนที่ 1 และชั้นซ่อนที่ 2 ของโครงสร้างที่ให้ค่า MAPE ของชุดทดสอบต่ำที่สุด

(6) เปลี่ยนฟังก์ชันการถ่ายโอนที่ใช้ในชั้นซ่อนที่ 1 ชั้นซ่อนที่ 2 ชั้นซ่อนที่ 3 และชั้น เอาตพ์ ุตของโครงข่ายประสาทเทียมแลว้ทา ซ้า ขอ้ (4)และ (5)

(7) ทำการเปลี่ยนฟังก์ชันการถ่ายโอนให้ครบทุกแบบขั้นตอนการทดสอบด้วยโครงข่าย ประสาทเทียมแบบแพร่ค่าย้อนกลับนั้นสามารถเขียนเป็นแผนภาพได้ดังภาพที่ 3.2

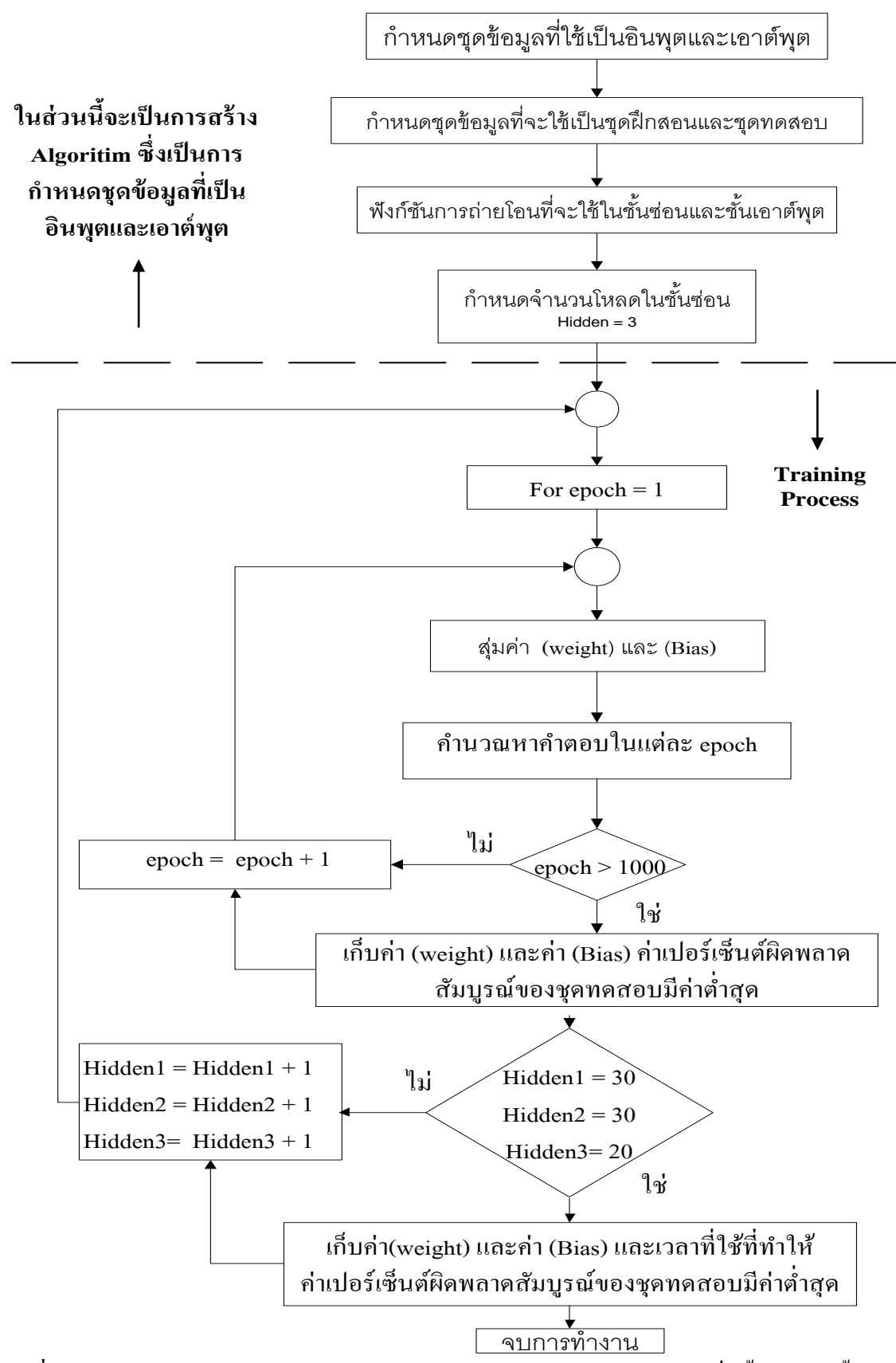

**ภาพที่ 3.2**แผนภาพการทดสอบดว้ยโครงข่ายประสาทเทียมแบบแพร่ค่ายอ้นกลบั ที่มีช้นั ซ่อน 3 ช้นั

การออกแบบหนา้ต่างโปรแกรมจะแบ่งเป็น 2แบบ คือ หนา้ต่างโปรแกรมของอินพุตและ เอาต์พุต โดยจะแสดงดัง ภาพที่ 3.3และ3.4

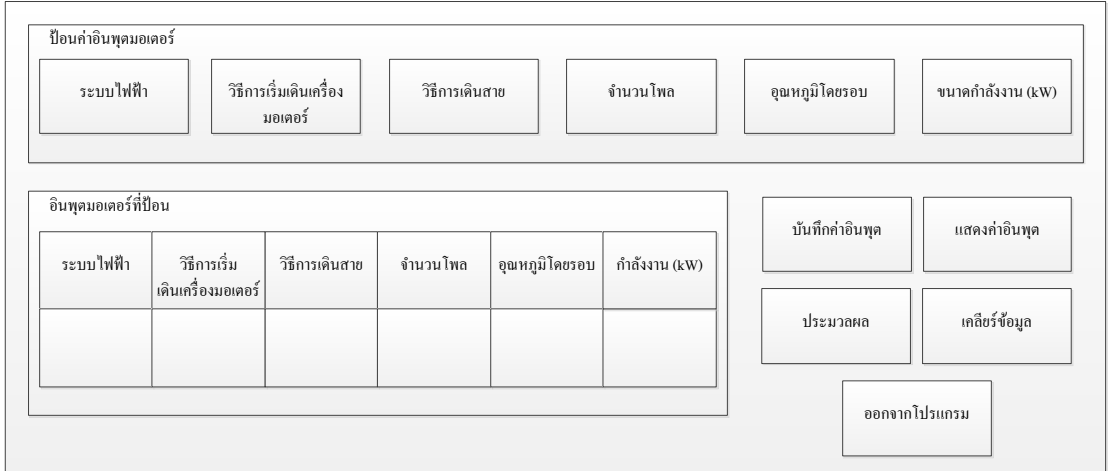

### **ภาพที่ 3.3**แบบหนา้ต่างโปรแกรมของอินพุต

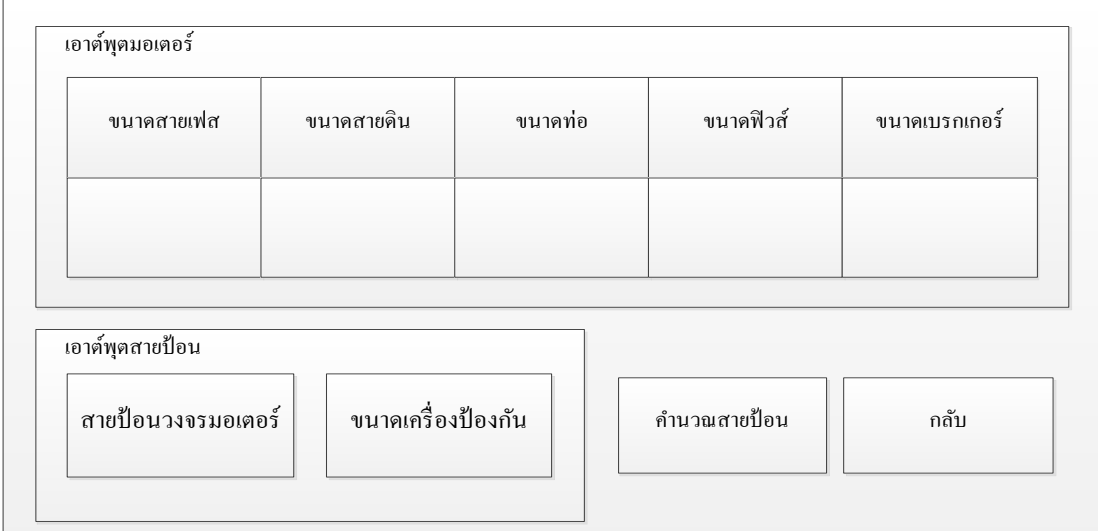

**ภาพที่ 3.4**แบบหนา้ต่างโปรแกรมของเอาต์พุต

### **3.2 การสร้างโปรแกรม**

่ ในการสร้างโปรแกรมให้เป็นไปตามที่ออกแบบนั้นต้องใช้ข้อมูลพิกัดกระแสโหลดเต็มที่ของ ้มอเตอร์ไฟฟ้า ข้อมูลที่ใช้ฝึกสอนและทดสอบโปรแกรม การสอนและการทดสอบโครงข่าย ประสาทเทียม มีรายละเอียดดงัต่อไปน้ี

### **3.2.1 ข้อมูลพิกัดกระแสโหลดเต็มที่ของมอเตอร์ไฟฟ้ า**

ก่อนการพิจารณาหาค่าพิกัดต่างๆสำหรับการออกแบบระบบไฟฟ้าสำหรับมอเตอร์ไฟฟ้า ผอู้อกแบบจา เป็นตอ้งทราบค่าพิกดักระแสของมอเตอร์ไฟฟ้าก่อน ค่าพิกดักระแสของมอเตอร์จะมี อยู่2ค่าคือค่าพิกัดกระแสโหลดเต็มที่ตามแผ่นป้ายประจ าเครื่อง (Rated Load Current) จะใช้ สัญลักษณ์ภาษาอังกฤษ FLA ซ่ึงจะเป็นค่ากระแสของมอเตอร์ในขณะที่ใช้งานเต็มพิกดัโหลดปกติ และพิกดักระแสโหลดเต็มที่ของมอเตอร์ไฟฟ้า (Full Load Current)จะใช้สัญลักษณ์ภาษาอังกฤษ FLC ซึ่งหมายถึงค่าพิกัดกระแสไฟฟ้าที่มอเตอร์ใช้งานเต็มที่ในการทำงานโดยที่มอเตอร์ยังไม่เป็น อันตราย ค่ากระแสพิกัดโหลดเต็มที่เต็มที่สำหรับมอเตอร์ไฟฟ้ากระแสกระแสสลับ 1 เฟส และ 3 เฟส แสดงได้จากตารางที่ 3.2 และ 3.3 ตามลา ดับ ผูอ้อกแบบจะตอ้ งใช้ค่าพิกดักระแสในตาราง ี สำหรับออกแบบวงจรมอเตอร์ ไม่ใช่นำค่ากระแสที่อ่านได้จากแผ่นป้ายประจำเครื่องมาทำการ ้ออกแบบ ยกเว้นสำหรับการพิจารณาเครื่องป้องกันโหลดเกินเท่านั้นที่จะใช้ค่ากระแสที่อ่านได้จาก แผ่นป้ายประจำเครื่องในการคำนวณ

| ขนาคมอเตอร์                  | ขนาดกระแสโหลดเต็มที่ (FLA) |  |  |  |  |  |
|------------------------------|----------------------------|--|--|--|--|--|
| $\left(\,\mathrm{kW}\right)$ |                            |  |  |  |  |  |
| $0.37\,$                     | 3.9                        |  |  |  |  |  |
| $0.55\,$                     | 5.2                        |  |  |  |  |  |
| 0.75                         | 6.6                        |  |  |  |  |  |
| 1.1                          | 9.6                        |  |  |  |  |  |
| $1.5\,$                      | 12.7                       |  |  |  |  |  |
| $1.8\,$                      | 15.7<br>18.6               |  |  |  |  |  |
| $2.2\,$                      |                            |  |  |  |  |  |
| $\mathfrak{Z}$               | 24.3                       |  |  |  |  |  |
| $\overline{4}$               | 29.6                       |  |  |  |  |  |
| 4.4                          | 34.7                       |  |  |  |  |  |
| $5.2\,$                      | 39.8                       |  |  |  |  |  |
| 5.5                          | 42.2                       |  |  |  |  |  |
| 6                            | 44.5                       |  |  |  |  |  |
| $\boldsymbol{7}$             | 49.5                       |  |  |  |  |  |
| $7.5\,$                      | $50\,$                     |  |  |  |  |  |

**ตารางที่ 3.2**กระแสพิกดัโหลดเต็มที่ของมอเตอร์ไฟฟ้ ากระแสสลับ 1 เฟส 220 V (แอมแปร์)

| 2 pole         |                              |                  |           | 4 pole |                |                      |                  |           |       |
|----------------|------------------------------|------------------|-----------|--------|----------------|----------------------|------------------|-----------|-------|
| Output         |                              | Power            | Effciency |        | Output         |                      | Power            | Effciency |       |
| Power          | Current,<br>In $(A)$<br>(kW) | Factor           | Full      | 3/4    | Power          | Current,<br>In $(A)$ | Factor           | Full      | 3/4   |
|                |                              | $cos\varnothing$ | Load      | Load   | (kW)           |                      | $cos\varnothing$ | Load      | Load  |
| 3              | 6.14                         | 0.9              | 83        | 83.16  | 2.2            | 4.98                 | 0.83             | 81.5      | 82.32 |
| $\overline{4}$ | 7.82                         | 0.924            | 85        | 84.56  | 3              | 6.5                  | 0.85             | 82.5      | 82.51 |
| 5.5            | 10.7                         | 0.9              | 87.5      | 87.87  | $\overline{4}$ | 8.57                 | 0.84             | 84.5      | 84.63 |
| 7.5            | 14.5                         | 0.9              | 87.5      | 90.12  | 5.5            | 11.93                | 0.87             | 85.5      | 87.07 |
| 11             | 20.41                        | 0.91             | 90        | 90.52  | 7.5            | 15.2                 | 0.85             | 88        | 88.26 |
| 15             | 27.82                        | 0.91             | 90        | 90.1   | 11             | 21.46                | 0.87             | 89.5      | 90.01 |
| 18.5           | 34.13                        | 0.91             | 90.5      | 90.86  | 15             | 28.78                | 0.88             | 90        | 90.38 |
| 22             | 40.45                        | 0.61             | 90.8      | 91.02  | 18.5           | 35.1                 | 0.88             | 91        | 90.88 |
| 30             | 54.9                         | 0.91             | 91.2      | 91.1   | 22             | 40.59                | 0.9              | 91.5      | 89.98 |
| 37             | 67.36                        | 0.91             | 91.7      | 91.83  | 30             | 55.47                | 0.89             | 92.3      | 91.83 |
| 45             | 82.39                        | 0.9              | 92.2      | 92.16  | 37             | 71.42                | 0.85             | 92.3      | 91.16 |
| 55             | 100.1                        | 0.9              | 93.2      | 91.7   | 45             | 84.68                | 0.88             | 92.6      | 91.66 |
| 75             | 131.9                        | 0.91             | 94        | 92.3   | 55             | 102.8                | 0.88             | 93.2      | 91.3  |
| 90             | 159                          | 0.91             | 94.3      | 92.4   | 75             | 128                  | 0.88             | 93.8      | 93.9  |
| 110            | 193                          | 0.92             | 94        | 92.16  | 90             | 165.1                | 0.88             | 94.1      | 94.6  |
| 132            | 231                          | 0.92             | 94.5      | 92.96  | 110            | 199                  | 0.89             | 94.5      | 93.51 |
| 160            | 276                          | 0.93             | 94.6      | 93.52  | 132            | 238                  | 0.89             | 94.8      | 94.8  |
| 200            | 345                          | 0.93             | 94.8      | 93.95  | 160            | 285                  | 0.9              | 94.9      | 94.9  |
| 250            | 435.1                        | 0.92             | 95.4      | 94.5   | 200            | 355                  | 0.9              | 95        | 95    |
| 315            | 544.8                        | 0.92             | 96        | 95.25  | 250            | 440.4                | 0.91             | 95.3      | 95.3  |
|                |                              |                  |           |        | 315            | 553.2                | 0.91             | 95.6      | 95.6  |

**ตารางที่ 3.3**กระแสพิกดัโหลดเตม็ ที่ของมอเตอร์ไฟฟ้ากระแสสลบั 3 เฟส 380 V (แอมแปร์)

## **ตารางที่ 3.3** (ต่อ)

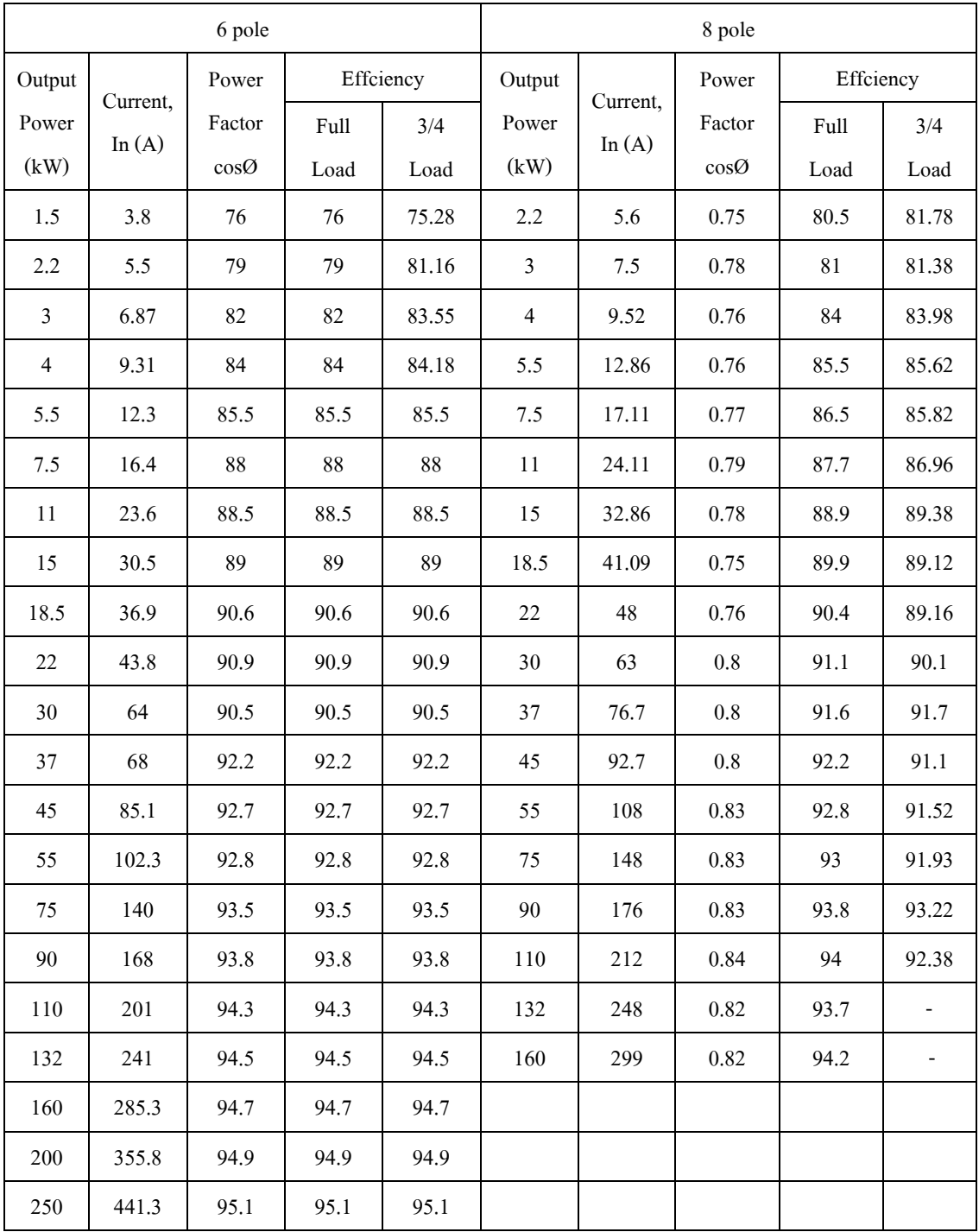

### **3.2.2 ข้อมูลทใี่ ช้ฝึกสอนและทดสอบโปรแกรม**

จากการคำนวณค่าข้อมูลอินพุตของการออกแบบมอเตอร์ไฟฟ้าจะมีจำนวนทั้งหมด 2,286 ชุด ดังตารางที่ 3.4

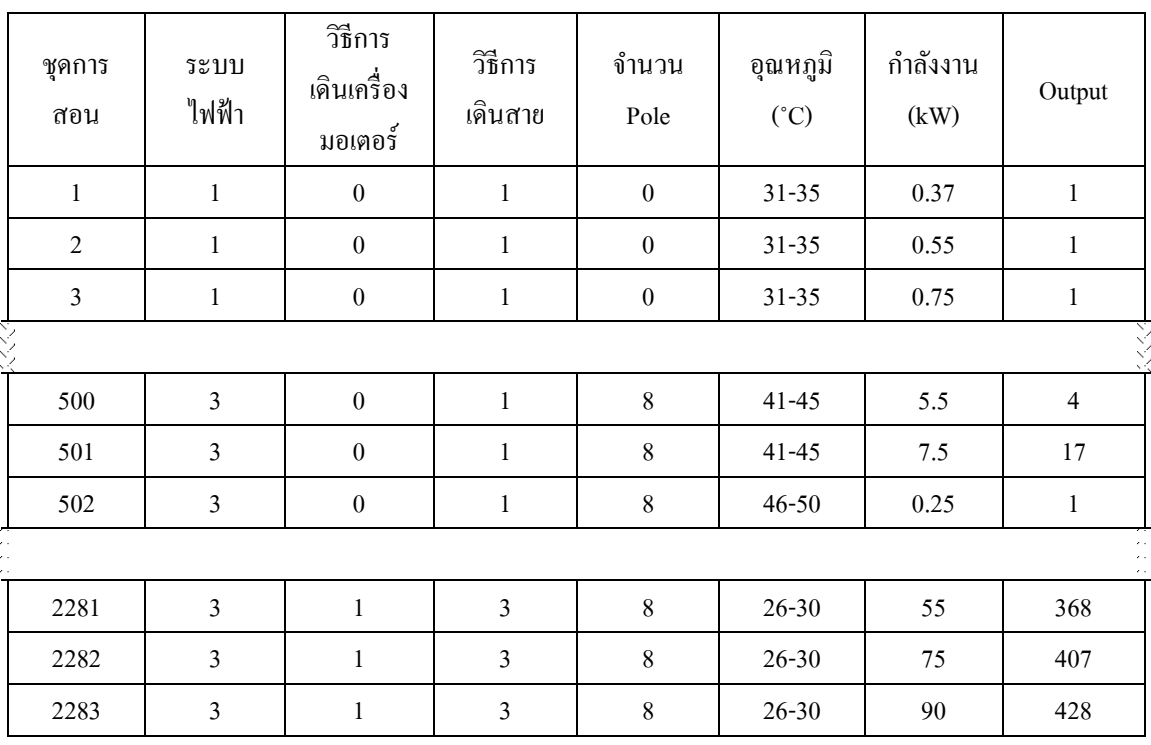

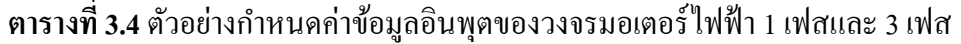

ข้อมูลเอาต์พุตประกอบด้วย ขนาดสาย (mm²) สายดิน (mm²) ขนาดท่อ (mm) ฟิวส์ (A) เบรกเกอร์ (AT) ที่จัดเป็นชุด และให้คำตอบออกมาเป็นชุด โดยแต่ละชุดเป็นตัวดัชนีตั้งแต่ 1 – 505 ชุด ซึ่งสรุปข้อมูลเอาต์พุตดังตารางที่ 3.5 และ 3.6

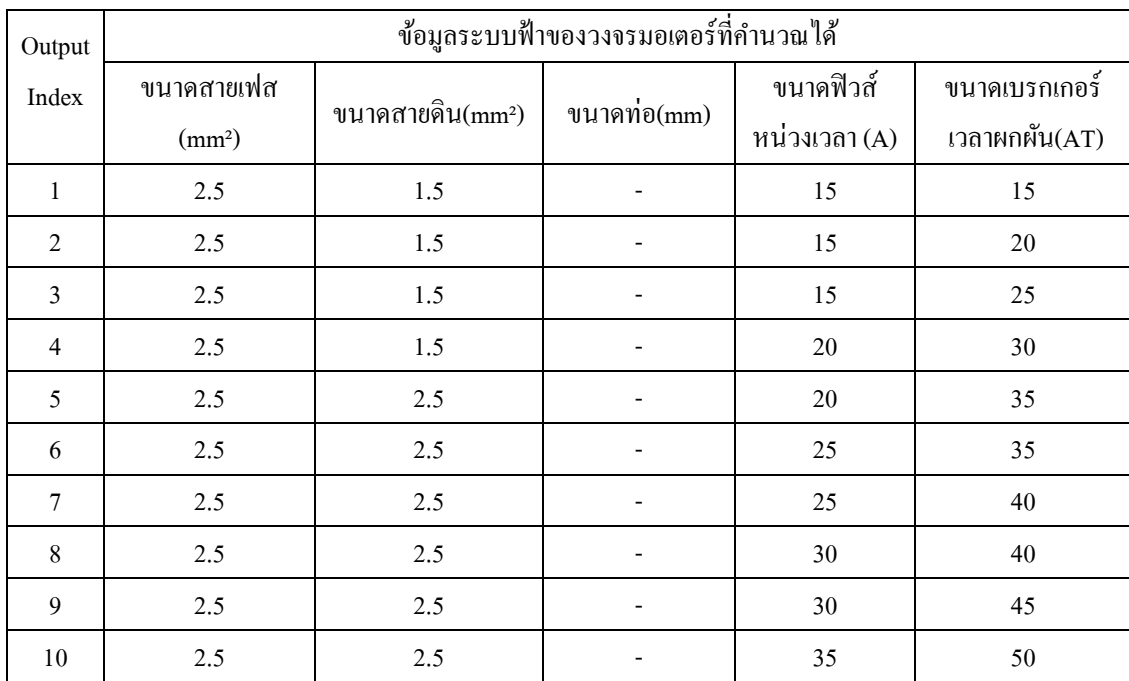

## **ตารางที่3.5** ตวัอย่างขอ้ มูลเอาต์พุตที่ได้จากการกา หนดค่าข้อมูลอินพุตของการออกแบบมอเตอร์ ไฟฟ้ าของวิธีการเดินสายแบบเดินในอากาศ

# **ตางรางที่ 3.6** ตวัอยา่ งขอ้ มูลเอาตพ์ ุตที่ไดจ้ากการกา หนดค่าข้อมูลอินพุตของการออกแบบมอเตอร์ ไฟฟ้ า ของวธิีการเดินสายแบบเดินในอากาศในท่อโลหะและเดินฝังดินในท่อโลหะ

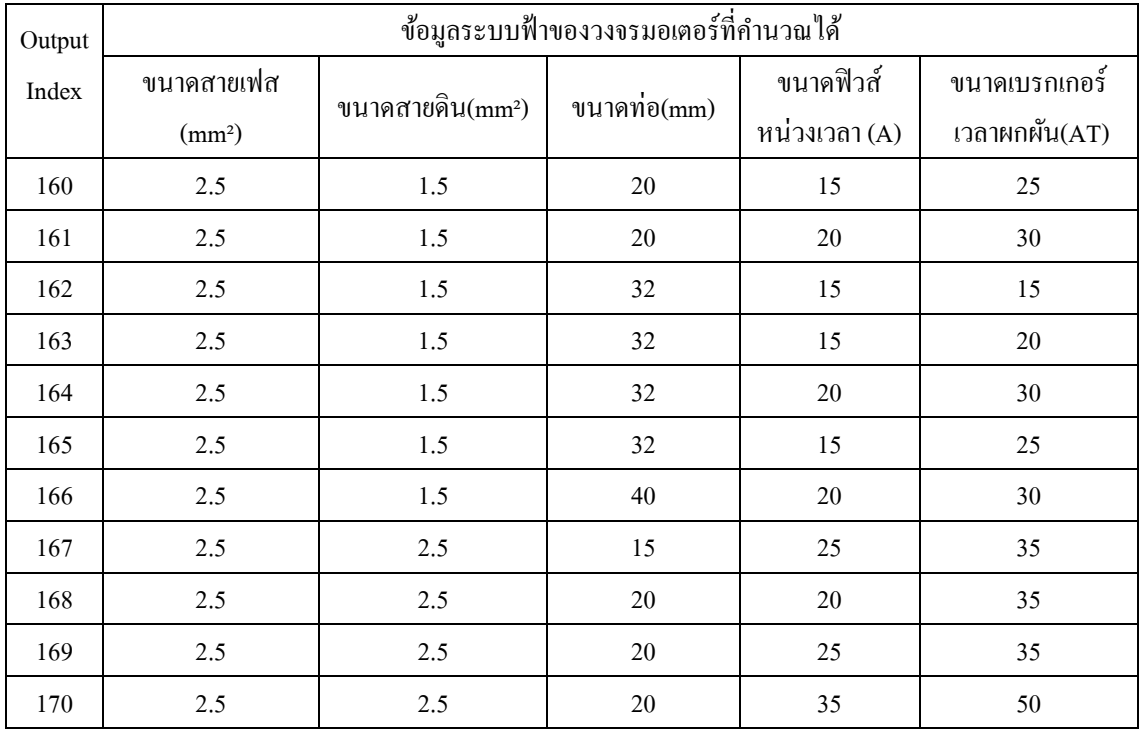

### **3.2.2 การสอนและการทดสอบโครงข่ายประสาทเทียม**

ชุดคา สั่งที่ใชใ้นการสอนโครงข่ายประสาทเทียม มีรายละเอียดดงัน้ี

(1) เลือกฟังก์ชันการถ่ายโอนที่จะใช้ในชั้นซ่อนชั้นที่ 1 ชั้นช่อนที่ 2 ชั้นซ่อนชั้นที่ 3 และ ุ ชั้นเอาต์พต

(2) กำหนดจำนวนโหนดในชั้นซ่อนที่ 1 ให้เริ่มต้นด้วยจำนวน 3 โหนดจำนวนโหนดชั้น ี ซ่อนที่ 2 จำนวน 2โหนดและจำนวนโหนดในชั้นซ่อนที่ 3 จำนวน 1 โหนด (จำนวนโหนดในชั้น ซ่อนที่ 1 จะมากกว่าจำนวนโหนดในชั้นซ่อนที่ 2 จำนวน 1โหนดและจำนวนโหนดในชั้นซ่อนที่ 2 ้ จะมากกว่าชั้นซ่อนที่ 3 จำนวน 1 โหนด) ทำการรันโปรแกรมจนกระทั่งโครงสร้างประสาทเทียมมี จำนวนโหนดในชั้นซ่อนที่ 1 มีจำนวน 30 โหนดจำนวนโหนดในชั้นซ่อนที่ 2 มี 30 โหนดและ จา นวนโหนดในช้นั ซ่อนที่3 มี 20 โหนด

(3) ค่า Gradient Factor เป็นพารามิเตอร์หน่ึงที่ใช้ในการพิจารณาถึงการสิ้นสุดของการ ฝึกสอน ในการปรับค่าถ่วงน้า หนักและค่าไบแอสแต่ละรอบ Gradient Factor จะเปลี่ยนแปลงไป ี ขึ้นอยู่กับค่าความผิดพลาดที่เกิดขึ้นใน (Epoch) นั้นๆ โดยการฝึกสอนจะสิ้นสุดลงเมื่อ Gradient Factor มีค่าน้อยกว่า 0

(4) ค่า Mu Factor หรือ Learning Factor เป็นค่าคงที่ใช้เร่งการปรับค่าถ่วงน้า หนกัและค่า ไบแอสให้เขา้หาคา ตอบ ในการปรับค่าถ่วงน้า หนกัและค่าไบแอสแต่ละรอบน้ันหากค่า Gradient Factor มีค่าเพิ่มข้ึน จะมีการปรับค่า Mu Factor ให้เพิ่มข้ึนจนกระทงั่ ค่า Gradient Factor มีแนวโน้ม ที่จะลดลง จากน้ันค่า จะถูกปรับลดลงเรื่อยๆและมีการปรับเพิ่มข้ึนเรื่อยอีกคร้ังเมื่อค่า Gradient Factor มีค่าเพิ่มข้ึนโดยที่ค่า Mu Factor เริ่มตน้ จะมีค่าเท่ากบั 0.001การปรับค่า Mu Factor เพิ่มข้ึน นั้นจะทำโดยการคูณด้วย Increased Factor ซึ่งมีค่าเท่ากับ 0.2 และการฝึกสอนจะสิ้นสุดลงเมื่อค่า Mu Factor มีค่ามากกว่า 1 $\times$  10<sup>-44</sup>

ิชุดคำสั่งที่ใช้ในการสอนโครงข่ายประสาทเทียม สามารถเขียนคำสั่งได้ดังนี้

net = newff(minmax(trainIp), $[30 30 20 1]$ , ${'$ tansig','tansig','tansig','purelin' ${}$ ','trainlm'); net.trainParam.epochs = 10000;

net.trainParam.goal =  $1e-6$ ;

net.trainParam.max  $fail = 5;$ 

net.trainParam.mem\_reduc = 1;

net.trainParam.min\_grad = 1e-500; net.trainParam.mu =  $0.001$ ; net.trainParam.mu\_max = 1e100; net.trainParam.mu\_inc =  $20$ ; net.trainParam.lr =  $0.2$ ; net.trainParam.mc =  $1.2$ ;

#### **3.2.3 ผลการฝึ กสอนจ านวน 1143 ชุด**

ผลการฝึกสอนจำนวน 1143 ชุด หลังจากการกำหนดเงื่อนไขต่างๆ จำนวน 2286 ชุด จะ ถูกนำมาฝึกสอนโครงข่ายประสาทเทียมซึ่งจากการฝึกสอนพบว่าจำนวนนิวรอนที่ฝึกสอนโครงข่าย ประสาทเทียมสำเร็จในชั้นซ่อน เพื่อให้ได้ค่าเอาต์พุต ตรงกับอินพุตที่ป้อนเข้าไปโดยสมรรถนะของ ึ กระบวนการฝึกสอนตามรูปที่ 3.5 ซึ่งมีการฝึกสอนจำนวน 5290 รอบ ผลลัพธ์ที่ได้เอาต์พุตเป็นเลข ดชั นีโดยจะนา ไปช้ีค่า Look – up Table และเวลาที่ใช้ในการฝึกสอนโครงข่ายประสาทเทียมตาม ภาพที่ 3.6

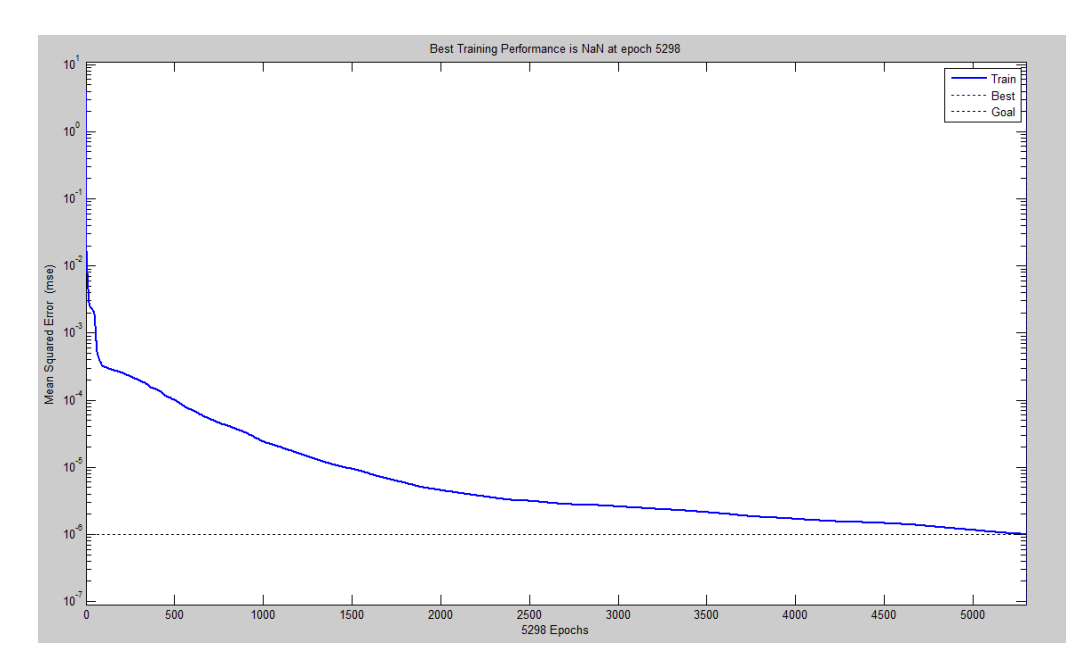

**ภาพที่ 3.5** สมรรถนะการฝึกสอนโครงข่ายประสาทเทียมในการออกแบบระบบไฟฟ้าสำหรัมอเตอร์

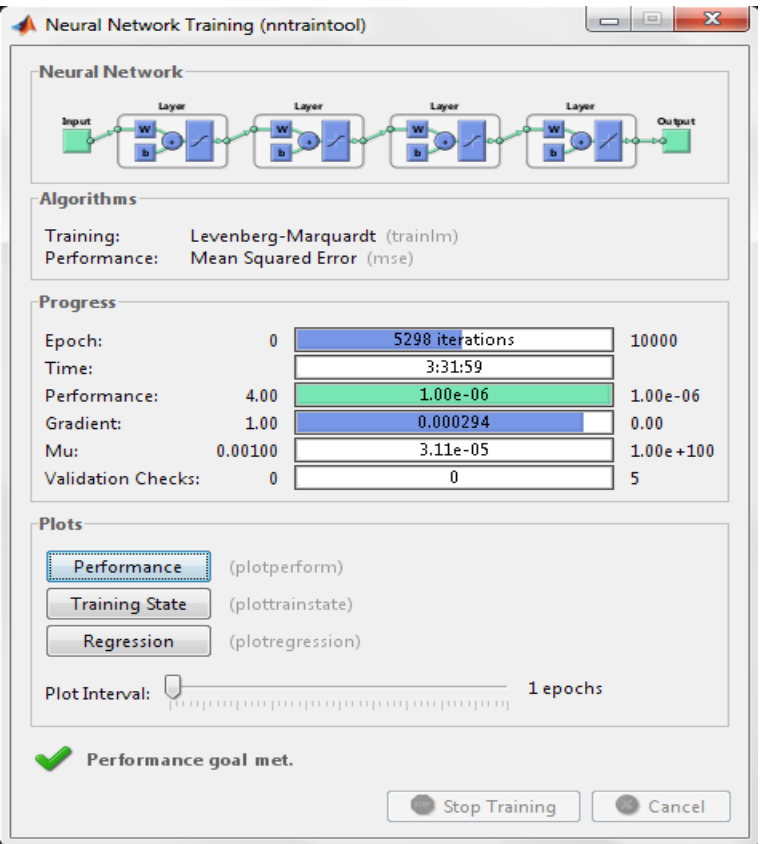

<mark>ภาพที่ 3.6</mark> เวลาการฝึกสอนโครงข่ายประสาทเทียมในการออกแบบระบบไฟฟ้าสำหรับ มอเตอร์

### **3.2.4 แบบหน้าต่างโปรแกรม**

แบบหน้าต่างของโปรแกรมที่น าไปใช้งาน แบ่งเป็น 2 หน้าต่าง คือ หน้าต่าง โปรแกรมของอินพุต ประกอบด้วย ระบบไฟฟ้า 1 เฟส และ 3 เฟส วิธีการเดินเครื่องมอเตอร์ นั้นจะ แบ่งเป็น แบบ Direct On Lineและแบบ Star-Deltaวิธีการเดินของสาย การเดินสายในอากาศ การ เดินสายในท่อโลหะไม่ฝังดิน (เดินในอากาศ)และการเดินสายในท่อโลหะฝังจา นวนโพล สาย น้นั จะแบ่งเป็น 2 โพล 4 โพล 6 โพล 8 โพล และ ไม่ทราบค่า อุณหภูมิใช้เป็นค่าจริง = 21-60 $^{\sf o}{\rm C}$  ขนาด กา ลังงาน (kw) ใช้เป็นค่าจริง = 0.37-315 kW หน้าต่างโปรแกรมของเอาต์พุต ซึ่ งประกอบด้วย ขนาดสาย (mm²) ขนาดสายดิน (mm²) ขนาดท่อ(mm) ฟิ วส์ (A) เบรกเกอร์ (AT) โดยแสดงดังภาพ ที่ 3.7และ 3.8

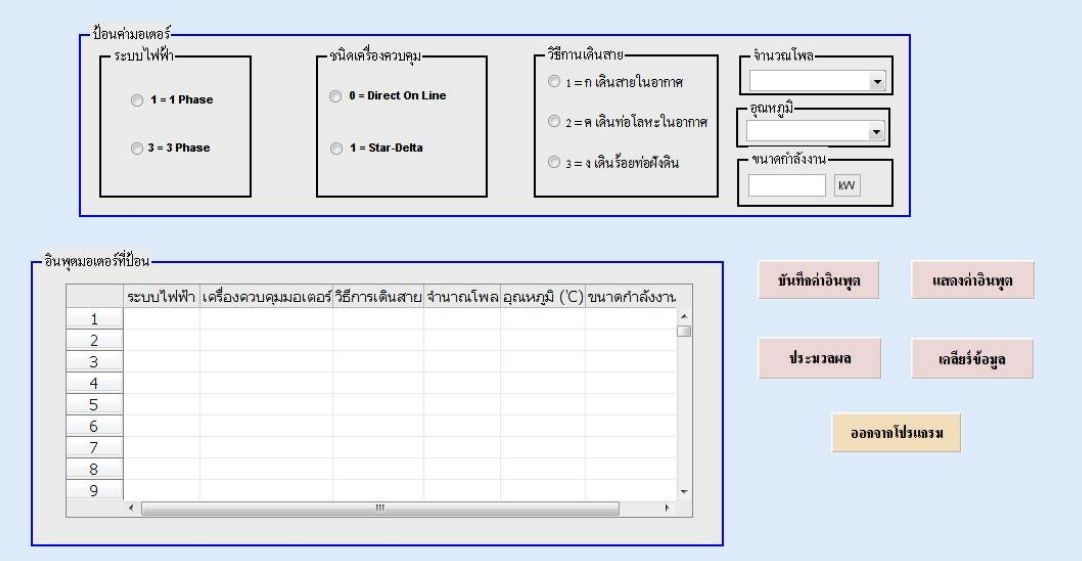

# **ภาพที่ 3.7** หนา้ต่างโปรแกรมของอินพุต

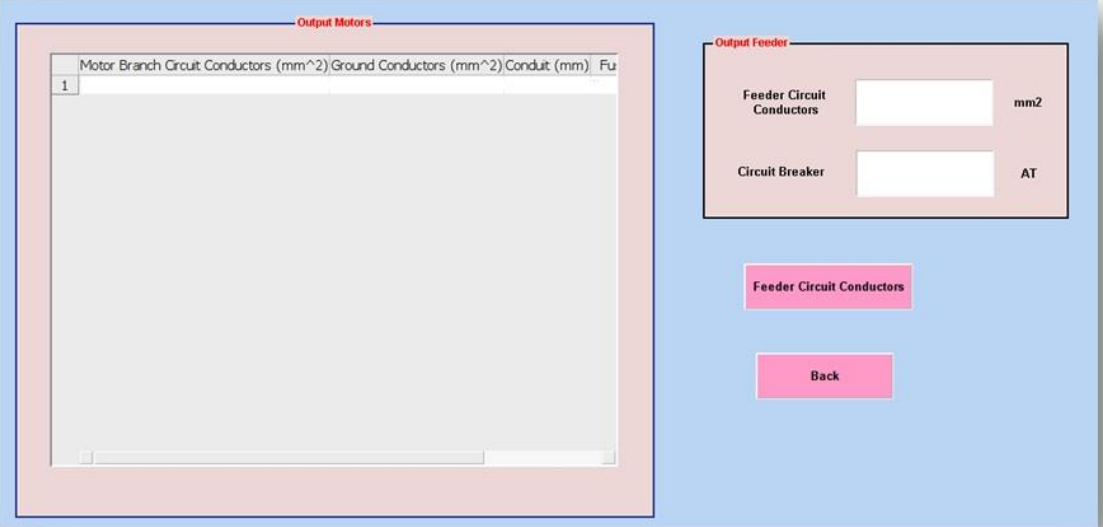

# **ภาพที่ 3.8** หน้าต่างโปรแกรมของเอาต์พุต